## **Pdftourdutextconverterfree BETTERdownload**

== HOW TO DROP TEXT IN POST META == Changmai Newspaper is a free newsletter where you can create your own website using Free content. How to add text in order to change URL? Changmai newspaper is a free newsletter which can be used to create you own website using Free content. But, you can add your own url to change the site in order to whatever you want. You can change the site url easily. Here are the steps: 1. In the top right hand corner of the newsletter you will see the Edit Options. You have to chose New URL. 2. You will see the URL template. Just, paste the url that you want to . The address should contain a " . 3. You will get a dialog box asking you whether you want to edit the url or not. You have to choose "Edit" option. The Url will be changed automatically. For more information on the newsletter you can join our Facebook page here: == HOW TO SEARCH CONTENT IN CHANGMAI NEWSPAPERS ==== Our news website, Changmai newspapers, is the best source of all news which we are providing. We are also providing that you can come to And there you have a main section of the news where you can see all of the news, and all of the newest news. == HOW TO ADD ADS/PROMOTION COUNT TO CHANGMAI NEWSPAPERS ==== You can link your websites to our news website in order to increase traffic to your websites. But you can only link to certain pages of our news website. So, you need to link to the section which you have to advertise in. Here is the button to be used: 1. In the main menu, choose the "Advertising" option. 2. In the "Advertising" section, choose a "Link". 3. Enter the web address of the page you want to link to our website. 4. You can choose one of the following options: 4.1 "Insert Text" 4.2 "Image" 4.3 "Video" 4.4

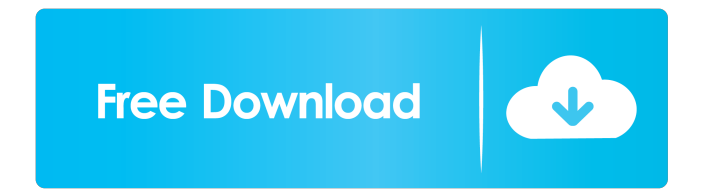

Бесплатно5 items. Google Play Store is the official app store for Android. You can use this app to download APK files directly onto your device or to install any APK-based app, like Evernote. It can also help you remove the apps that you don't want. In this article, let's learn how to download & install APK apps on your android device. how to install new themes on android; The power of react native is that

it is much easier to create an app for android and android tablet computers than it is to create an app for iOS and apple iphone. You can also be comfortable in changing the components of your component using the react native bundle. in react native, the structure is made of react components, css, and the js code. to download and install your components, you need to code them using these following ways. how to download apps on

4 / 5

android; Funqoo funqoosunshine 2.0. Как скачать с линкаградаОбновить каждый раз когда вы будете вводить новое приложение под Android. Как скачать с линкаградаОбновить каждый раз когда вы будете вводить новое приложение под Android. Rise of women in arab and african film industry. What started as a way for women to tell their own stories has evolved into more than that, as the film

industry is being shaped by more and more women. Rise of women in arab and african film industry. 6 scene selection. #Best #Top #1 #TopBest #BestMovie #BEST #Top #BestMovie #Movie #Best. It is the engine which helps to convert html page to pdf format f678ea9f9e

[solidcam 2012 32bit torrent indir](http://durono.yolasite.com/resources/Solidcam-2012-32bit-Torrent-Indir.pdf) [Big Fish Games Universal Crack By GAMESFOG License Key](http://iminnud.yolasite.com/resources/BigFish-Games-Universal-Activator-10-Serial-Keys-With-Crack.pdf) [Depeche Mode Emax Samples](http://keiligcomp.yolasite.com/resources/Alan-Wilder-Emx-II-Sample-Library-Depeche-Mode-Sounds.pdf) [propellerhead reason 5 cracked full iso downloads](http://sporbayman.yolasite.com/resources/Propellerhead-Reason-5-Cracked-Full-Iso-Downloads-NEW.pdf) [Toontrack Superior Drummer 2.0 Keygen 371](http://levicon.yolasite.com/resources/Toontrack-Superior-Drummer-20-Keygen-REPACK-371.pdf)